# **Distribution EOLE - Tâche #15563**

Scénario # 14686 (Terminé (Sprint)): Faire fonctionner le réseau sur Eolebase 2.6

## **Ajout de la condition mandatory\_if\_(not\_)in**

22/03/2016 14:52 - Emmanuel GARETTE

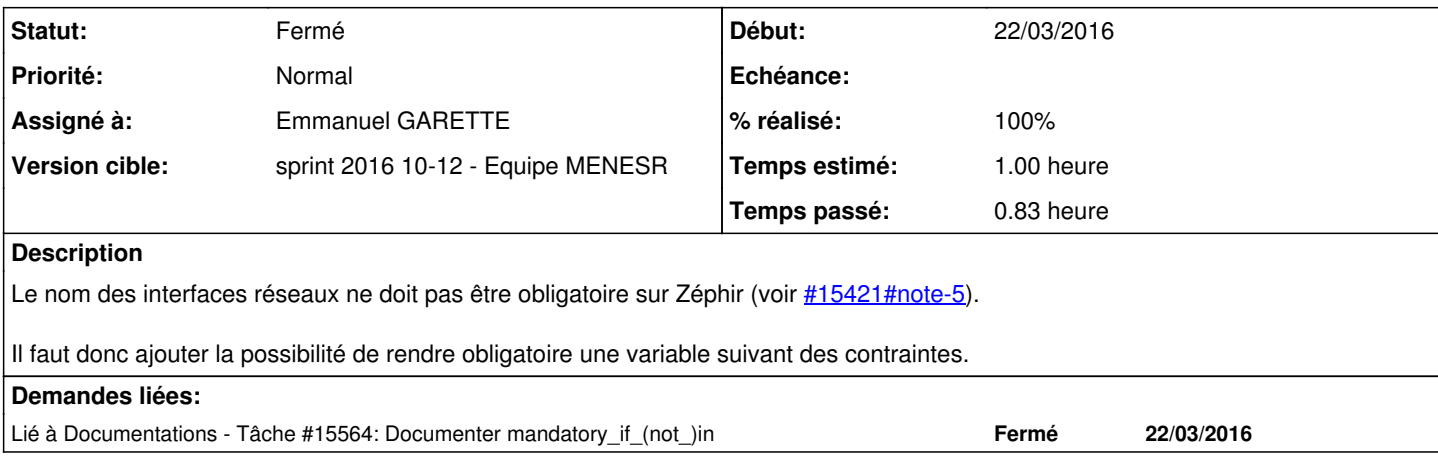

### **Révisions associées**

## **Révision 0ab905b9 - 22/03/2016 14:55 - Emmanuel GARETTE**

Ajout de mandatory if (not )in (ref #15563 @10m)

#### **Révision 7335723f - 30/03/2016 10:36 - Joël Cuissinat**

Gestion des variables sans "description"

Ref: #15563 @10m

### **Révision fa1007d1 - 30/03/2016 10:42 - Joël Cuissinat**

Test unitaire validant "mandatory\_if\_in"

Ref: #15563 @20m

#### **Historique**

#### **#1 - 22/03/2016 14:58 - Emmanuel GARETTE**

- *% réalisé changé de 0 à 100*
- *Restant à faire (heures) changé de 1.0 à 0.25*

### **#2 - 23/03/2016 09:34 - Scrum Master**

*- Statut changé de En cours à Résolu*

### **#3 - 30/03/2016 11:05 - Joël Cuissinat**

- *Statut changé de Résolu à Fermé*
- *Restant à faire (heures) changé de 0.25 à 0.0*

OK